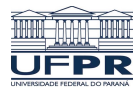

Universidade Federal do Paraná

Laboratório de Estatística e Geoinformação - LEG

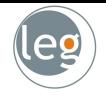

# Métodos baseados em árvores

Eduardo Vargas Ferreira

#### Introdução

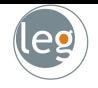

• Árvore de decisão é o conjunto de regras que envolvem a **estratificação** ou segmentação do espaço de predição em regiões simples;

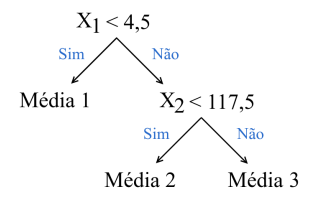

· Nesta seção vamos descrever os métodos baseados em árvores no contexto de regressão e classificação.

- 
- Queremos prever o Salary dos jogadores baseado nos Years em que está na Major leagues e número de Hits no ano;

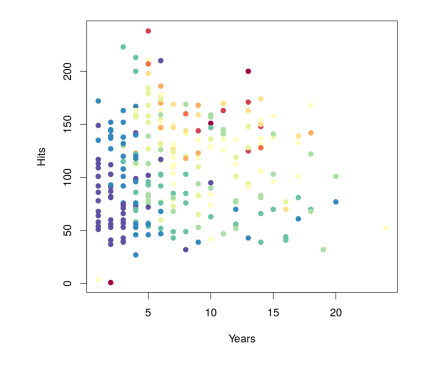

· Os salários mais baixos são codificados pelas cores azul e verde, e mais altos pelas cores amarelo e vermelho;

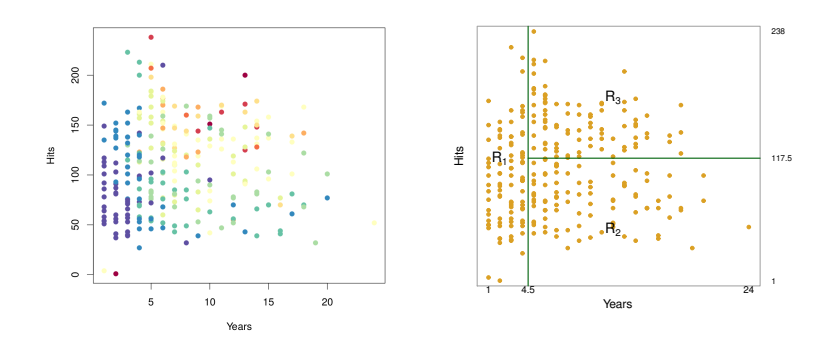

$$
R_1 = \{X | \text{Years} < 4.5\}
$$
\n
$$
R_2 = \{X | \text{Years} \ge 4.5, \text{Hits} < 117.5\}
$$
\n
$$
R_3 = \{X | \text{Years} \ge 4.5, \text{Hits} \ge 117.5\}
$$

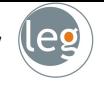

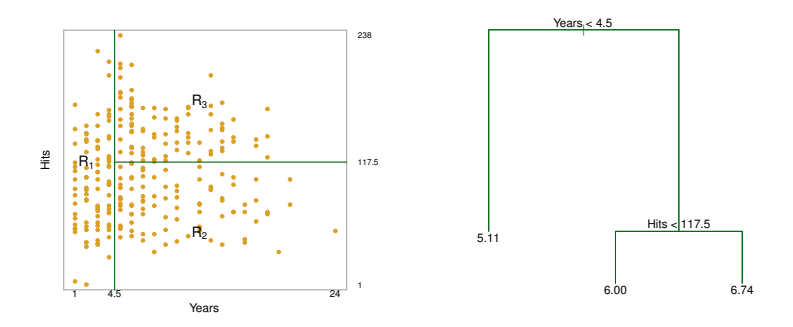

 $R_1 = \{X|\text{Years} < 4.5\}$  $R_2 = \{X| \text{Years} \geq 4.5, \text{Hits} < 117.5\}$  $R_3 = \{X| \text{Years} > 4.5, \text{Hits} > 117.5\}$ 

#### Como o algoritmo funciona?

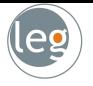

• O objetivo é encontrar os retângulos  $R_1, \ldots, R_J$  que minimiza a:

$$
\textit{SQRes} = \sum_{i:x_i \in R_1(j,s)} (y_i - \hat{y}_{R_1})^2 + \sum_{i:x_i \in R_2(j,s)} (y_i - \hat{y}_{R_2})^2,
$$

em que  $R_1(j,s) = \{X | X_i < s\}$  e  $R_2(j,s) = \{X | X_i \ge s\}.$ 

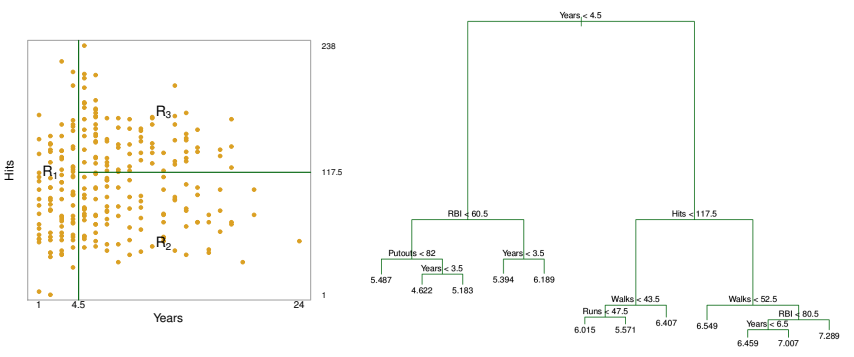

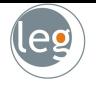

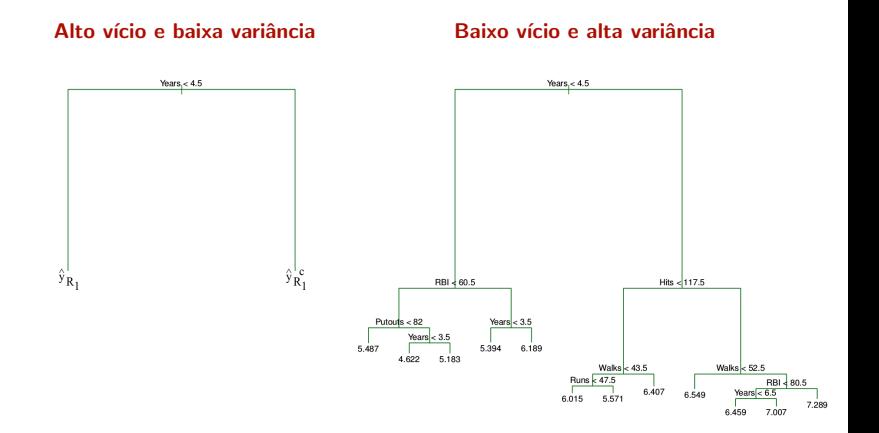

### Cost complexity pruning

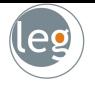

• Para cada valor de  $\lambda$ , temos uma subárvore  $T \subset T_0$ , tal que

$$
SQRes_{\lambda} = \sum_{m=1}^{|T|} \sum_{i: x_i \in R_m} (y_i - \hat{y}_{R_m})^2 + \lambda |T|
$$

seja o menor possível.

- $\star$  |T| indica o número de terminal nodes da árvore T;
- $\star$  R<sub>m</sub> é o retângulo correspondente ao *m*-ésimo terminal node;
- $\star$   $\hat{y}_{R_m}$  é a média das observações dos dados de treino em  $R_m$ .
- Selecionamos o valor ótimo,  $\hat{\lambda}$ , através de validação. Em seguida, obtemos a subárvore utilizando  $\hat{\lambda}$ .

#### Exemplo: Hitters data set - Baseball salary

• O erro mínimo na validação cruzada ocorre na árvore de tamanho 3.

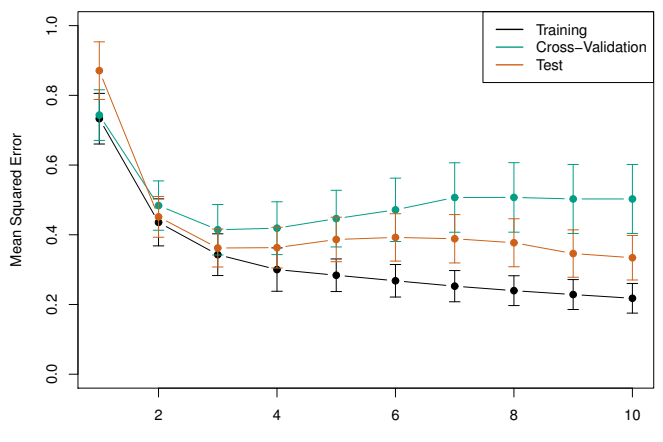

Tree Size

(leg

#### Exemplo: heart disease - HD

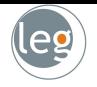

- Os dados contêm o diagnóstico de 303 pacientes com dores no peito:
	- $\star$  Yes: indica a presença de doença cardíaca;
	- $\star$  No: indica ausência de doença cardíaca;
- Os dados apresentam 13 preditores incluindo Age, Sex, Chol, e outras medidas de funções cardíacas e pulmonar;

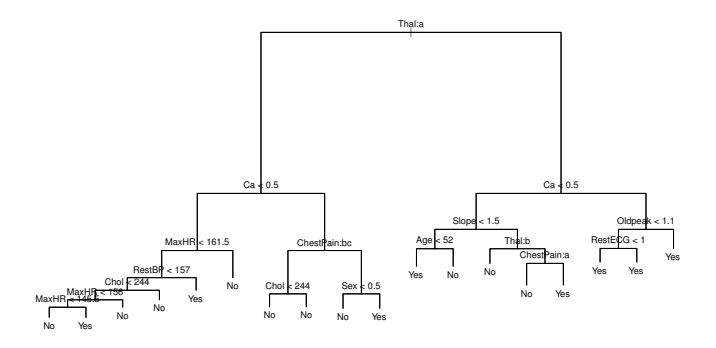

No

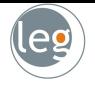

• Após validação cruzada chegamos na árvore com seis terminal nodes;

No No No Yes

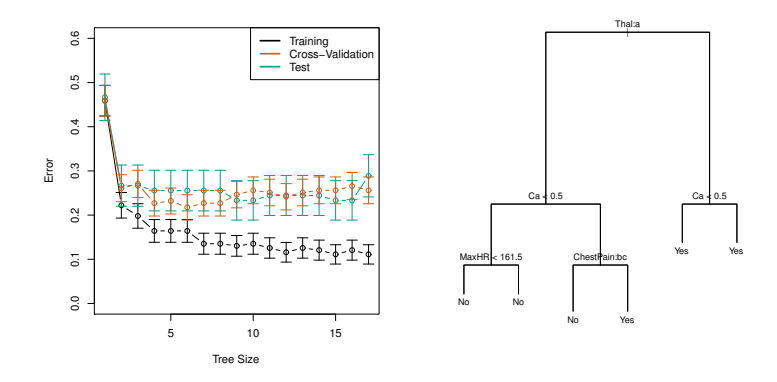

· Note que, em MaxHR temos duas respostas No. Isto se deve a um dos nós ser "puro" e o outro ser majoritariamente No.

# Arvores versus modelos lineares ´

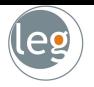

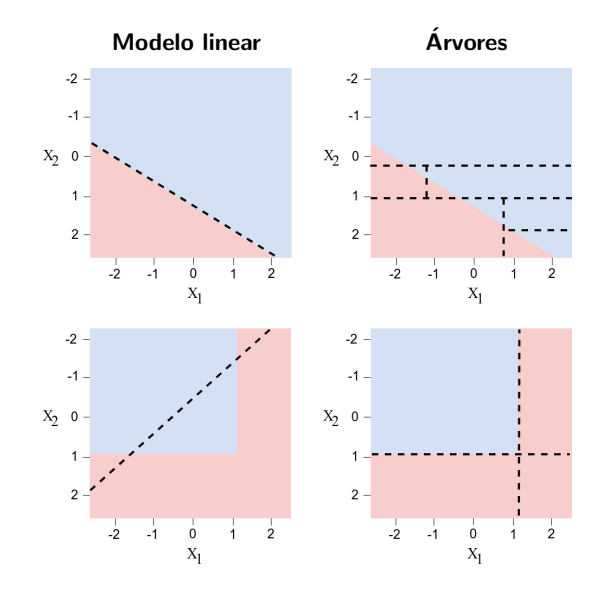

# Prós e contras das Árvores de decisão

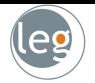

 $\sqrt{\ }$  Podem ser aplicadas em problemas de regressão e classificação;

 $\sqrt{\phantom{a}}$  Lidam bem com dados faltantes:

 $\sqrt{\ }$ São simples e úteis para interpretação. Sendo muito bons nas etapas iniciais de um projeto;

 $\chi$  São mais simples do que deveriam. Por esse motivo, em termos de predição, não são competitivos com outras abordagens de aprendizado supervisionado;

 $\sqrt{\ }$  Mas, serve de base para outros métodos, como:

- Bagging;
- Random Forests:
- Boosting.

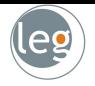

# Ensembles

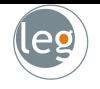

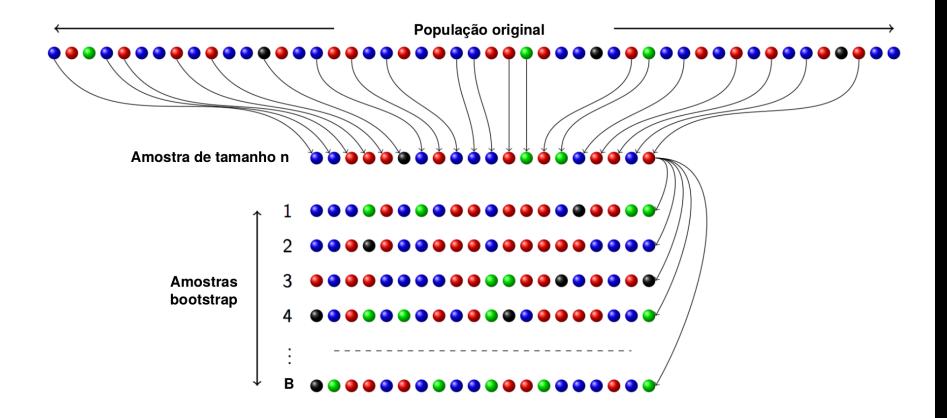

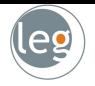

# Bagging

# Bagging

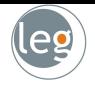

• Geramos B conjuntos de observações (bootstrapped). Treinamos o modelo a fim de obter a predição no ponto  $x$ ;

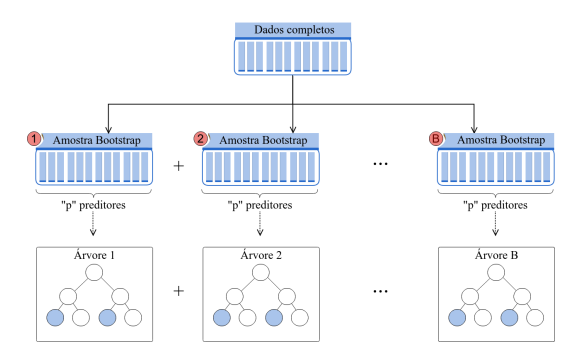

· Em seguida, calculamos a média das predições (chamamos de **bagging**):

$$
\hat{h}_{\text{bag}}(x) = \frac{1}{B} \sum_{b=1}^{B} \hat{h}^{b}(x).
$$

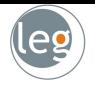

# Random Forests

#### Random Forests

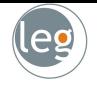

• No Random forests, para cada partição, temos uma seleção aleatória de m preditores, de um total de p (tipicamente,  $m \approx \sqrt{p}$ );

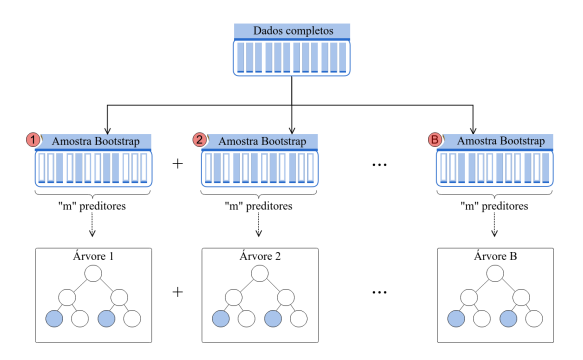

• Assim, forçamos com que diferentes preditores sejam escolhidos (decorrelating the trees). Se  $m = p$ , estaremos no método Bagging.

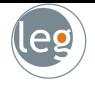

 $\bullet$  Abaixo, o erro do teste como função de B. A linha tracejada representa o erro utilizando uma árvore somente;

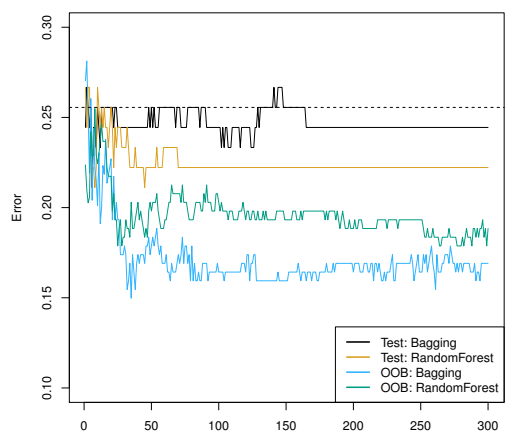

Number of Trees

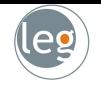

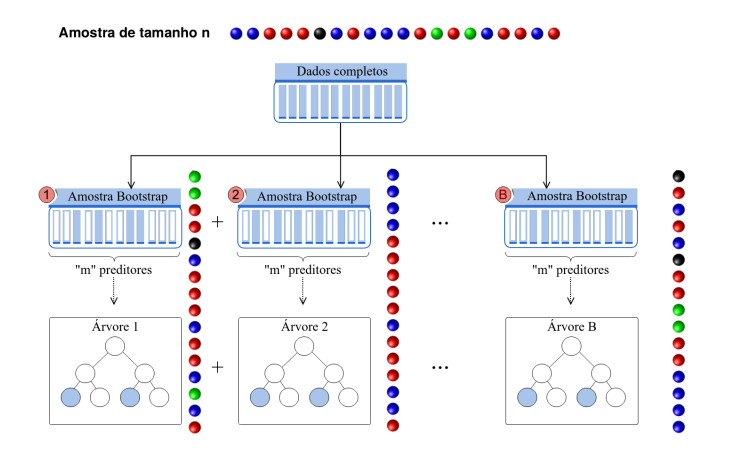

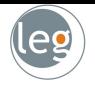

# **Métodos boosting**

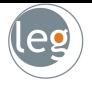

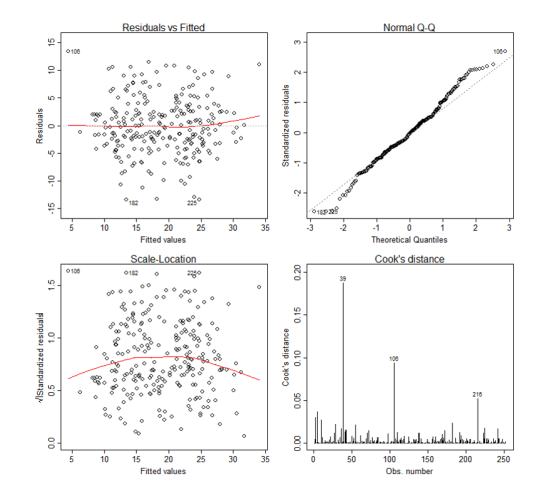

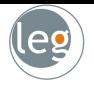

• Lembrando de regress˜ao

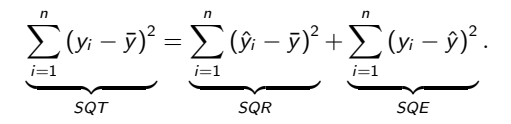

• E, geometricamente, temos

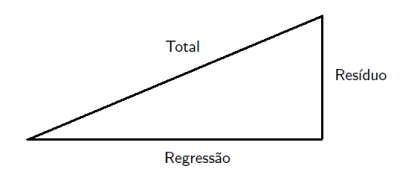

· Isso quer dizer que toda variabilidade não explicada pela regressão ficará no resíduo (variáveis e funções delas!).

• No exemplo abaixo, estamos avaliando a relação entre consumo de combustível e potência do automóvel.

$$
mpg = \beta_0 + \beta_1 \times (cavalo \text{ vapor}) + \varepsilon
$$

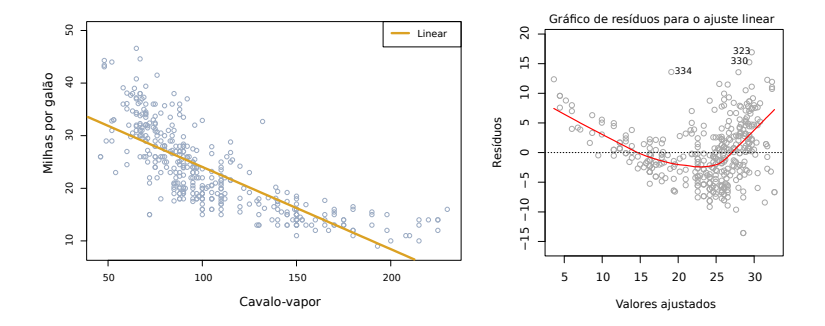

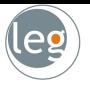

#### 26

#### Qual a importância dos resíduos?

• No exemplo abaixo, estamos avaliando a relação entre consumo de combustível e potência do automóvel.

$$
mpg = \beta_0 + \beta_1 \times (cavalo vapor) + \beta_2 \times (cavalo vapor)^2 + \varepsilon
$$

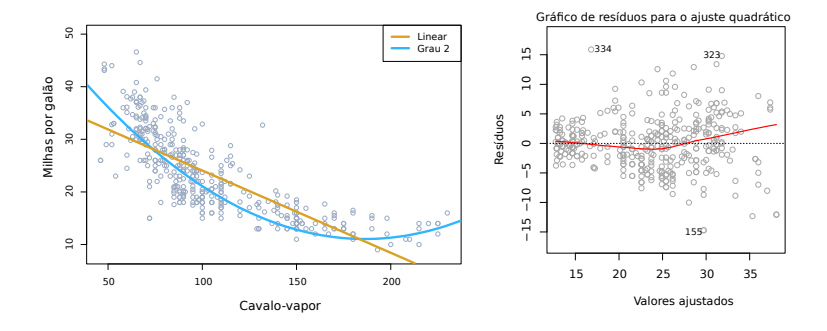

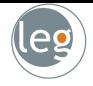

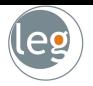

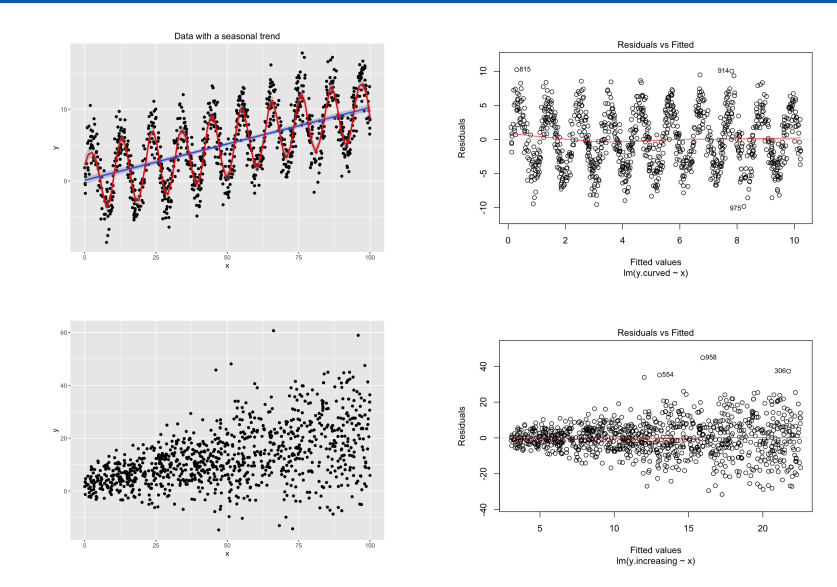

#### Métodos boosting

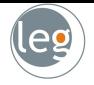

 $mpg = \beta_0 + \beta_1 \times (cavalo vapor) + residue$ 

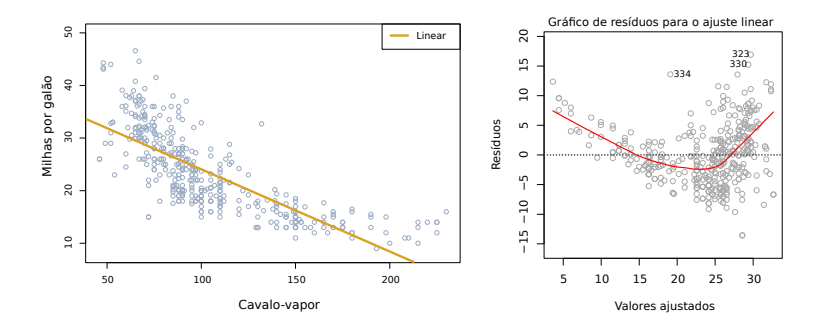

residuo =  $\beta_2 \times (\text{cavalo vapor})^2 + \text{residuo2}$ 

 $mpg = \beta_0 + \beta_1 \times (cavalo vapor) + \beta_2 \times (cavalo vapor)^2 + residuo2$ 

#### Métodos boosting

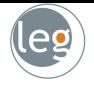

 $mpg = \beta_0 + \beta_1 \times (cavalo vapor) + residue$ 

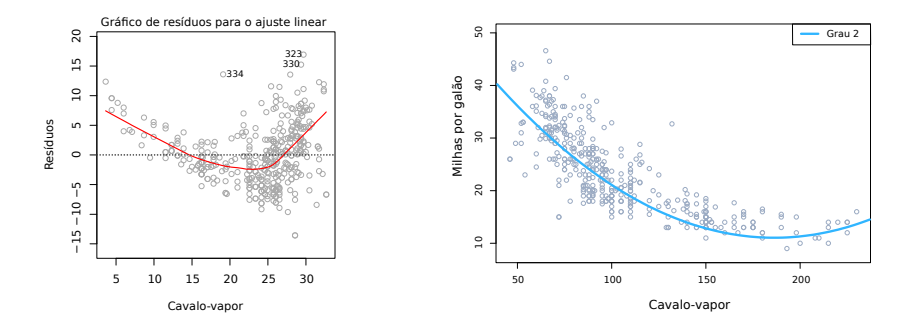

residuo =  $\beta_2 \times (\text{cavalo vapor})^2 + \text{residuo2}$ 

 $mpg = \beta_0 + \beta_1 \times (cavalo vapor) + \beta_2 \times (cavalo vapor)^2 + residuo2$ 

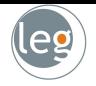

# Adaptive Boosting (AdaBoost)

## Adaptive Boosting (AdaBoost)

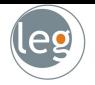

- O princípio básico do Boosting é propor um modelo básico (weak learner) e o aprimorá-lo em cada iteração.
- O processo consiste em filtrar os resultados corretos, e concentrar-se naqueles que o modelo não soube lidar;

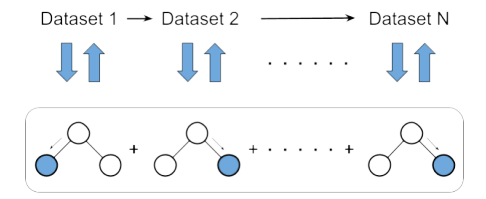

• Nesse caso, os weak learners, são árvores de decisão com uma separação apenas (chamada de decision stumps).

### Como o algoritmo funciona?

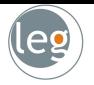

**1** Inicie com  $\hat{h}(x) = 0$  e  $r_i = y_i$ , para todo *i* dos dados de treino;

2 Para 
$$
b = 1, 2, ..., B
$$
, repita:

a) Ajuste a árvore  $\hat{h}^b$  com  $d$  divisões para os dados de treino  $(X,r)$ ;

**b)** Atualize  $\hat{h}$  adicionando uma nova versão à árvore anterior:

$$
\hat{h}(x) \leftarrow \hat{h}(x) + \alpha \hat{h}^b(x).
$$

c) Atualize os resíduos,

$$
r_i \leftarrow r_i - \alpha \hat{h}^b(x_i).
$$

3 O modelo de saída fica então,

$$
\hat{h}(x) = \sum_{b=1}^{B} \alpha \hat{h}^{b}(x).
$$

#### Exemplo simulado

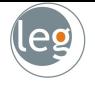

• Considere o exemplo simulado, obtido a partir da função:

$$
f(x)=10+0,05x+2\text{sin}\left(\frac{x}{10}\right)
$$

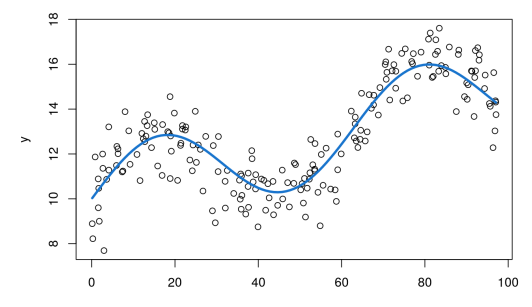

#### Exemplo simulado

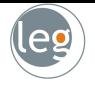

• O processo consiste em analisar o resíduo decorrente do modelo anterior e somar novas árvores, suprindo tais deficiências.

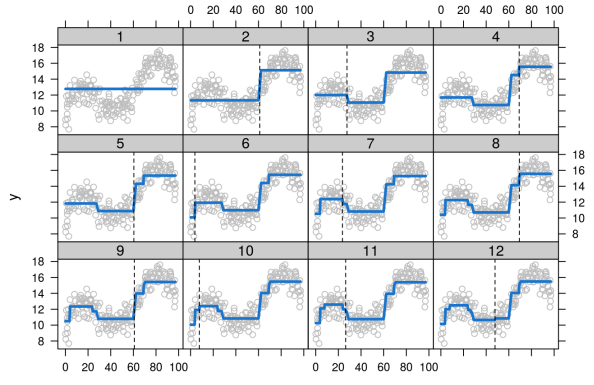

## Adaptive Boosting (AdaBoost)

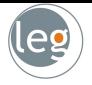

• A ideia é ponderar os erros para que nas próximas árvores eles tenham mais importância. Em seguida, combinar os classificadores.

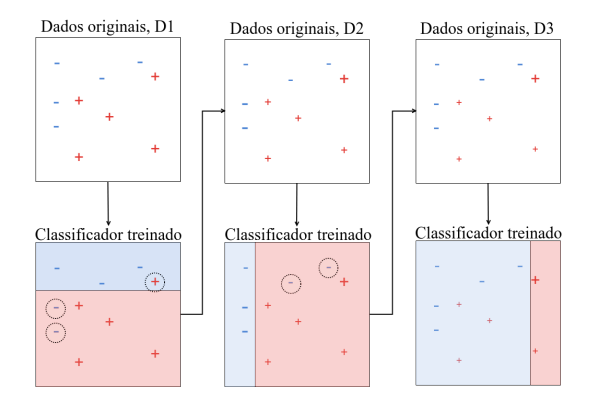

Não vamos entrar em detalhes teóricos da abordagem. Para o aluno interessado sugere-se Elements of Statistical Learning, capítulo 10.

- 
- Os dados consistem na medida de expressão de 4.718 genes dos tecidos de 349 pacientes;

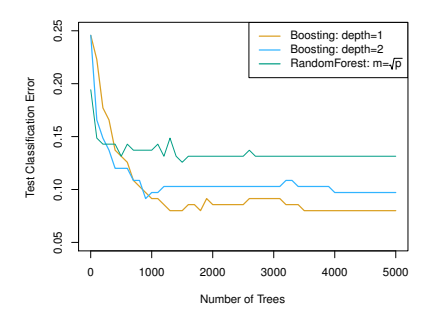

- Cada paciente possui um marcador qualitativo (de 15 níveis):
	- $\star$  Normal:
	- $\star$  Ou 14 tipos de câncer;

• A forma de construção do boosting (baseado nas árvores anteriores) faz com que ele faça um bom trabalho mesmo com uma partição apenas.

#### Referências

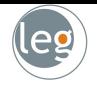

- James, G., Witten, D., Hastie, T. e Tibshirani, An Introduction to Statistical Learning, 2013;
- Hastie, T., Tibshirani, R. e Friedman, J., The Elements of Statistical Learning, 2009;
- Lantz, B., Machine Learning with R, Packt Publishing, 2013;
- Tan, Steinbach, and Kumar, Introduction to Data Mining, Addison-Wesley, 2005;
- Some of the figures in this presentation are taken from "An Introduction to Statistical Learning, with applications in R"(Springer, 2013) with permission from the authors: G. James, D. Witten, T. Hastie and R. Tibshirani